# **TrackEnsure AOBRD**

## User Manual

#### [https://trackensure.com](https://trackensure.com/)

### [info@trackensure.com](mailto:info@trackensure.com)

#### $+1(647)362-9900$

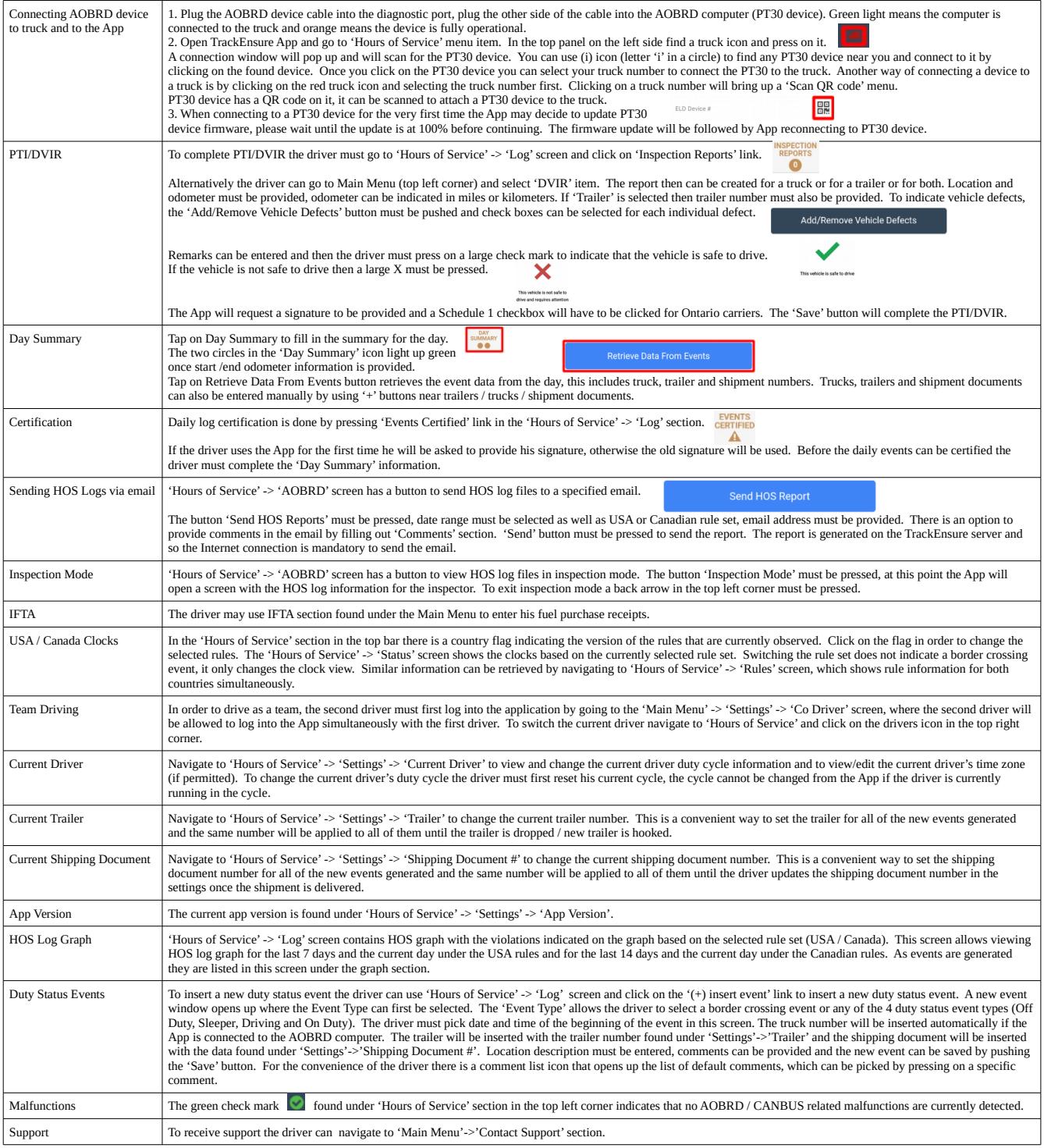